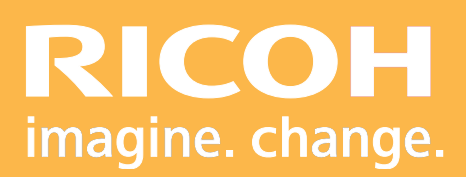

Programme de Formation Photoshop CC

Les bases pour la 5**ème** couleur

> **Ricoh Graphic Communications**

# Dro RICOH Pro **UOD**

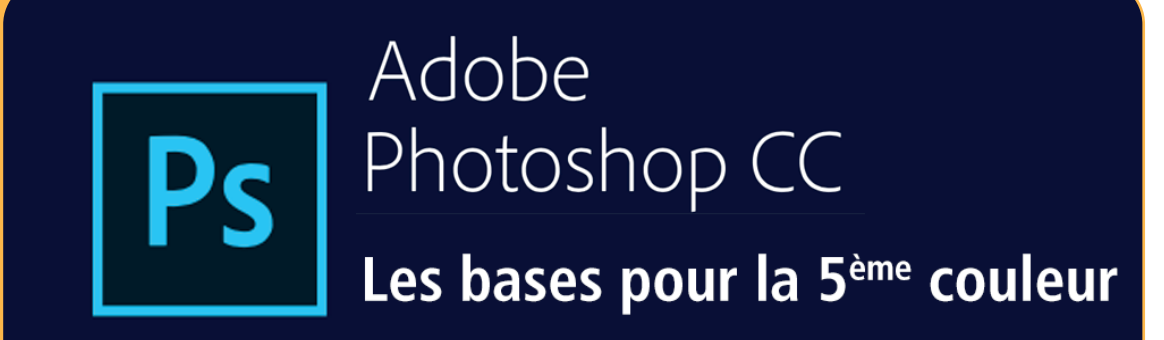

Version 03/2024

# **• Objectifs :**

- Maîtriser les outils de base dans Photoshop.
- Créer des fichiers Pdf avec une couleur additionnelle.
- Identifier la cinquième couleur dans Adobe Acrobat DC

# **• Compétences visées :**

Maîtise du logiciel Photoshop CC pour la création de couche de ton direct destiné aux systèmes d'impression 5 couleurs.

#### **• Prérequis :**

Les participants doivent impérativement avoir reçu une formation au maniement d'un ordinateur de type PC ou MAC. Être équipé des logiciels Adobe Photohop CC et Adobe Acrobat  $DC$ 

# **• Nombre de participants :**

1 à 3 personnes.

#### **• Lieu :**

Distancielle ou sur site du client (sous réserve d'un accord préalable requis

#### **• Durée :**

1 jour.

# **• Délais d'accès :**

 J+7 suivant la demande de formation. Ce délai peut varier selon la disponibilité du formateur.

# **• Disposition d'accessibilité aux personnes handicapées :**

Les conditions d'accès sous la responsablité du client.

# **PROGRAMME DE FORMATION**

# **• Moyens pédagogiques :**

Ateliers pratiques. Guides Utilisateurs et tutoriels :

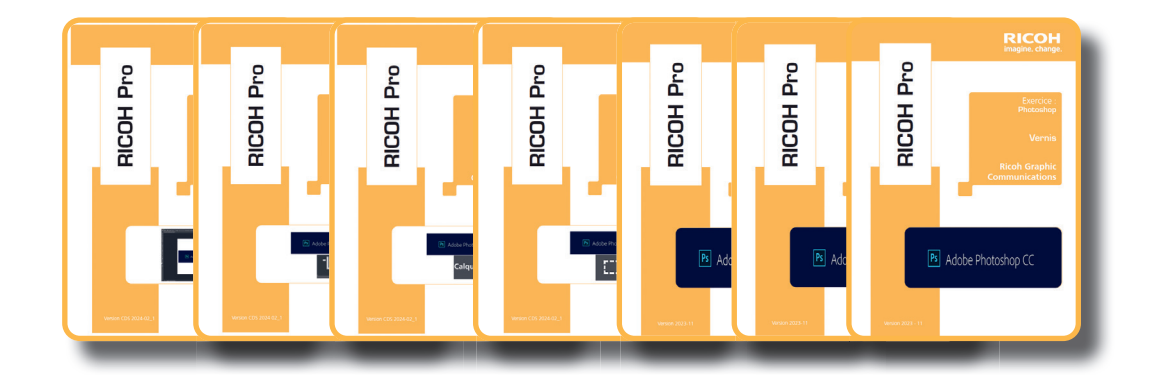

# **• Méthode et moyens utilisés :**

- 1 Ordinateur.
- 1 Système d'impression (facultatif)
- 1 Licence Adobe Photoshop CC par poste de travail.
- 1 Licence Adobe Acrobat DC par poste de travail.

# **• Moyens d'évaluation :**

Validation des acquis avec des exercices pratiques. Questionnaire d'évaluation à remplir en fin de stage.

# **PROGRAMME DE FORMATION**

# **• Déroulement de la journée de formation :**

# **Première demi-journée :**

- **• Présentation de Photoshop :** - Description de l'interface.
- **• Configuration de l'espace de travail :** - Outils et modules de bases pour la création.

# **• Utilisation de l'outil de recadrage :** - Savoir récadrer une image.

- 
- **• Manipulation des outils de sélection :**
	- Outils sélectifs et réglages.
- **• Création du contour progressif.**

# **• Réglages des outils de densité :**

- Jouer sur les densités images.
- Nettoyage de zone.

# **• Utilisation des calques :**

- Savoir gérer les calques.

# **PROGRAMME DE FORMATION**

**Deuxième demi-journée :**

**• Utilisation du nuancier.**

# **• Création de la 5ème couleur :**

- En fonction des couleurs installées sur le systèmes d'imress ion (Or, Argent, Blanc, Vernis, Rouge invisible, Jaune et Rose fluo)

# **• Exportation en fichier Pdf :**

- Avec une couleur additionnelle.

# **• Vérification de la couleur additionnelle :**

- Avec Adobe Acrobat DC.

Parc ICADE Paris Orly Rungis 7-9 Avenue Robert Schuman 94513 RUNGIS Cedex

Tel: +33(8)92 012 012

FormationRGC@ricoh.fr

# **PICOHOL** RICOH Pro